# Programming for Mobile Computing EECS 1022

<moodle.yorku.ca>

# July 21

Until this date you can drop the course without getting a grade for it and, hence, it will not affect your gpa.

### July 22–31

During this period you can still drop the course but you will receive a W on your transcript. The W will not affect your gpa.

<www.registrar.yorku.ca/enrol/dates/su17.htm> contains important dates.

Final exam (programming part) will take place on Thursday July 27 during lab time. In particular,

- Lab 01: 20:00-21:15
- Lab 02: 18:30-19:45
- Lab 03: 15:30-16:45

The exam will cover all the material covered in the course up to and including July 19.

- Access will be provided to the lecture slides and the sample code.
- Access will be provided to the Java Standard Library API and the Android API.
- No access to the Internet will be provided.
- WSC laptops needs to be used. You cannot use your own laptop.
- Tablets cannot be used during the test.

Print, for example,

If I had bought ibm shares on 01/15/68 and sold them on 01/16/93, I would have made a 1599.88% loss

where ibm is provided as a command line argument.

Print all but the first line of the file gts.csv.

For all but the first line of the file gts.csv, convert the first value to a Date object and the third and fourth value to values of type double.

# The class String contains the method

public String [] split (String s)

Splits this string around matches of the given string.

The class String contains the method

public String [] split (String s)

Splits this string around matches of the given string.

#### Question

What is the return type of the split method?

The class String contains the method

public String [] split (String s)

Splits this string around matches of the given string.

#### Question

What is the return type of the split method?

#### Answer

String  $\vert\vert$ : an array of Strings.

String example  $=$  "abc:def:x:y:z"; String  $\parallel$  part = example.split (":"); String first  $=$  part [0]; // "abc" String last  $=$  part [4]; // "z" String crash = part [5]; // crashes – throws an exception The class Double contains the method public static double parseDouble(String s) Parses the string argument as a double.

The class Double contains the method

public static double parseDouble(String s)

Parses the string argument as a double.

A static method is invoked on a class (instead of an object). String example  $=$  "123.5"; int value = Double.parseDouble(example);

The class SimpleDateFormat contains the constructor SimpleDateFormat(String pattern)

Constructs a SimpleDateFormat using the given pattern.

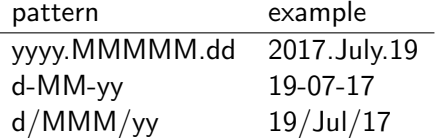

public Date parse(String source)

Parses the given string to produce a date.

Print the highest high value (the maximum of the third value of each but the first line).

Print the highest value (the maximum of the third value of each but the first line) and the date at which this highest value occurred.

## Print

- the highest value (the maximum of the third value of each but the first line) and the date at which this highest value occurred.
- the lowest value (the minimum of the fourth value of each but the first line) and the date at which this lowest value occurred.

Print, for example,

If I had bought gts shares on 01/15/68 and sold them on 01/16/93, I would have made a 1599.88% loss

The class SimpleDateFormat contains the method public String format(Date date)

Formats a Date into a string.

The class PrintStream contains the method

public PrintStream printf(String format, Object... args)

A convenience method to write a formatted string to this output stream using the specified format string and arguments.

The class PrintStream contains the method

```
public PrintStream printf(String format, Object... args)
```
A convenience method to write a formatted string to this output stream using the specified format string and arguments.

- %d whole number
- %f floating point number
- $\%$ s string

See [https://docs.oracle.com/javase/8/docs/api/java/](https://docs.oracle.com/javase/8/docs/api/java/util/Formatter.html#syntax) [util/Formatter.html#syntax](https://docs.oracle.com/javase/8/docs/api/java/util/Formatter.html#syntax) for more details.

Instead of using the file gts.csv use the file found at the URL

http://www.google.com/finance/historical?q=GTS &histperiod=daily&startdate=Jan+1+1970 &enddate=Jul+19+2017&output=csv

# The class URL contains the constructor URL(String spec)

Creates a URL object from the String representation.

The class Scanner contains the constructor

Scanner(InputStream source)

Constructs a new Scanner that produces values scanned from the specified input stream.

The class URL contains the method

public InputStream openStream()

Opens a connection to this URL and returns an InputStream for reading from that connection.

The class JOptionPane contains the method public static String showInputDialog(Object message) Shows a question-message dialog requesting input from the user.